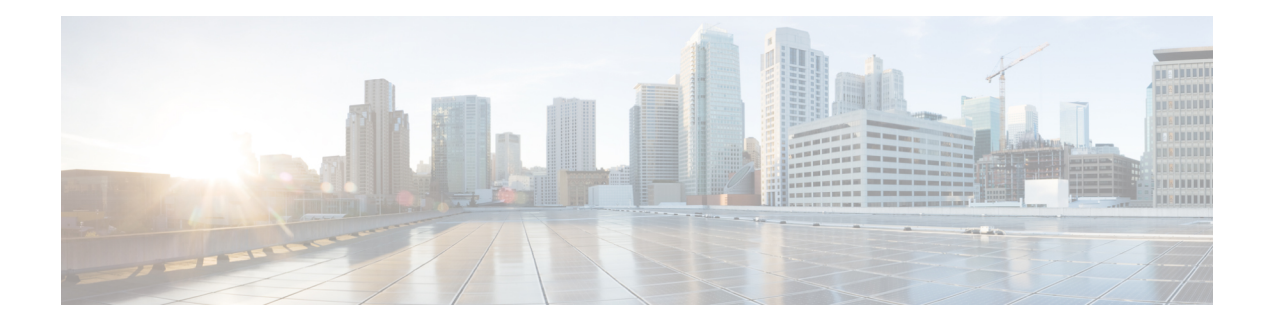

# **VPLS BGP Signaling**

The two primary functions of the Virtual Private LAN Service (VPLS) control plane are autodiscovery and signaling. The VPLS BGP Signaling feature enables you to use BGP as both an autodiscovery and a signaling protocol for VPLS, in accordance with RFC 4761.

- Finding Feature [Information,](#page-0-0) on page 1
- [Prerequisites](#page-0-1) for VPLS BGP Signaling, on page 1
- [Information](#page-1-0) About VPLS BGP Signaling, on page 2
- How to Configure VPLS BGP [Signaling,](#page-2-0) on page 3
- [Configuration](#page-5-0) Examples for VPLS BGP Signaling, on page 6
- Additional [References](#page-5-1) for VPLS BGP Signaling, on page 6
- Feature [Information](#page-6-0) for VPLS BGP Signaling, on page 7

## <span id="page-0-0"></span>**Finding Feature Information**

Your software release may not support all the features documented in this module. For the latest caveats and feature information, see Bug [Search](https://bst.cloudapps.cisco.com/bugsearch) Tool and the release notes for your platform and software release. To find information about the features documented in this module, and to see a list of the releases in which each feature is supported, see the feature information table at the end of this module.

Use Cisco Feature Navigator to find information about platform support and Cisco software image support. To access Cisco Feature Navigator, go to [www.cisco.com/go/cfn.](http://www.cisco.com/go/cfn) An account on Cisco.com is not required.

# <span id="page-0-1"></span>**Prerequisites for VPLS BGP Signaling**

You are familiar with the concepts in the "Configuring Virtual Private LAN Services" and the "VPLS Autodiscovery BGP Based" modules of the *MPLS Layer 2 VPNs Configuration Guide* .

## <span id="page-1-0"></span>**Information About VPLS BGP Signaling**

### **Overview of VPLS BGP Signaling**

Prior to the VPLS BGP Signaling feature, BGP was used for autodiscovery and Label Distribution Protocol (LDP) for signaling in accordance with RFC 6074. The VPLS BGPSignaling feature enables you to use BGP as the control plane protocol for both autodiscovery and signaling in accordance with RFC 4761.

Asspecified in RFC 4761, internal BGP(iBGP) peers will exchange update messages of the L2VPN AFI/SAFI with L2VPN information to perform both autodiscovery and signaling. The BGP multiprotocol Network Layer Reachability Information (NLRI) consists of a Route Distinguisher (RD), VPLS Endpoint ID (VE ID), VE Block Offset (VBO), VE Block Size (VBS), and Label Base (LB).

The figure below shows the format of the NLRI for RFC 4761.

#### **Figure 1: RFC 4761 NLRI**

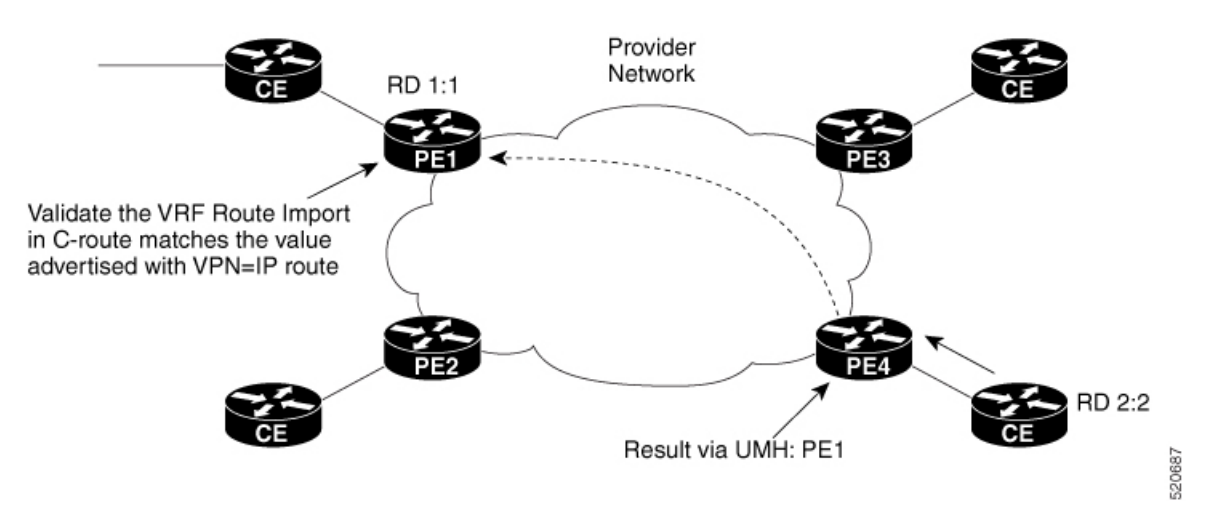

Additional information, such as next-hop, route target (specified for a VPLS instance), and other Layer 2 data are carried in the BGP extended community attributes. A route target-based import/export mechanism similar to L3VPN is performed by BGP to filter L2VPN NLRIs of a particular VPLS instance.

Whether you use BGP signaling (RFC 4761) or LDP signaling (RFC 6074) depends on the commands you specify. To enable the VPLS BGP Signaling feature, use the **autodiscovery bgp signaling bgp** command in L2 VFI configuration mode. This command is supported on a per VPLS instance basis.

If a BGP session receives an invalid (that is, not matching the configuration) BGP update advertisement (update or withdraw), it is ignored.

BGP's main task in supporting VPLS is route distribution via the L2VPN address family and interactions with L2VPN. Interactions between BGP and other components remain the same. Basic BGP functionalities like best-path selection, next-hop handling, and update generation, continue to operate in the same manner with VPLS BGP signaling. BGP RT constraint works seamlessly with the BGP VPLS Signaling feature.

The above example shows sample configuration on one PE. Similar configuration can be mirrored on other PEs.

 $\overline{\phantom{a}}$ 

# <span id="page-2-0"></span>**How to Configure VPLS BGP Signaling**

### **Configuring VPLS BGP Signaling**

#### **Before you begin**

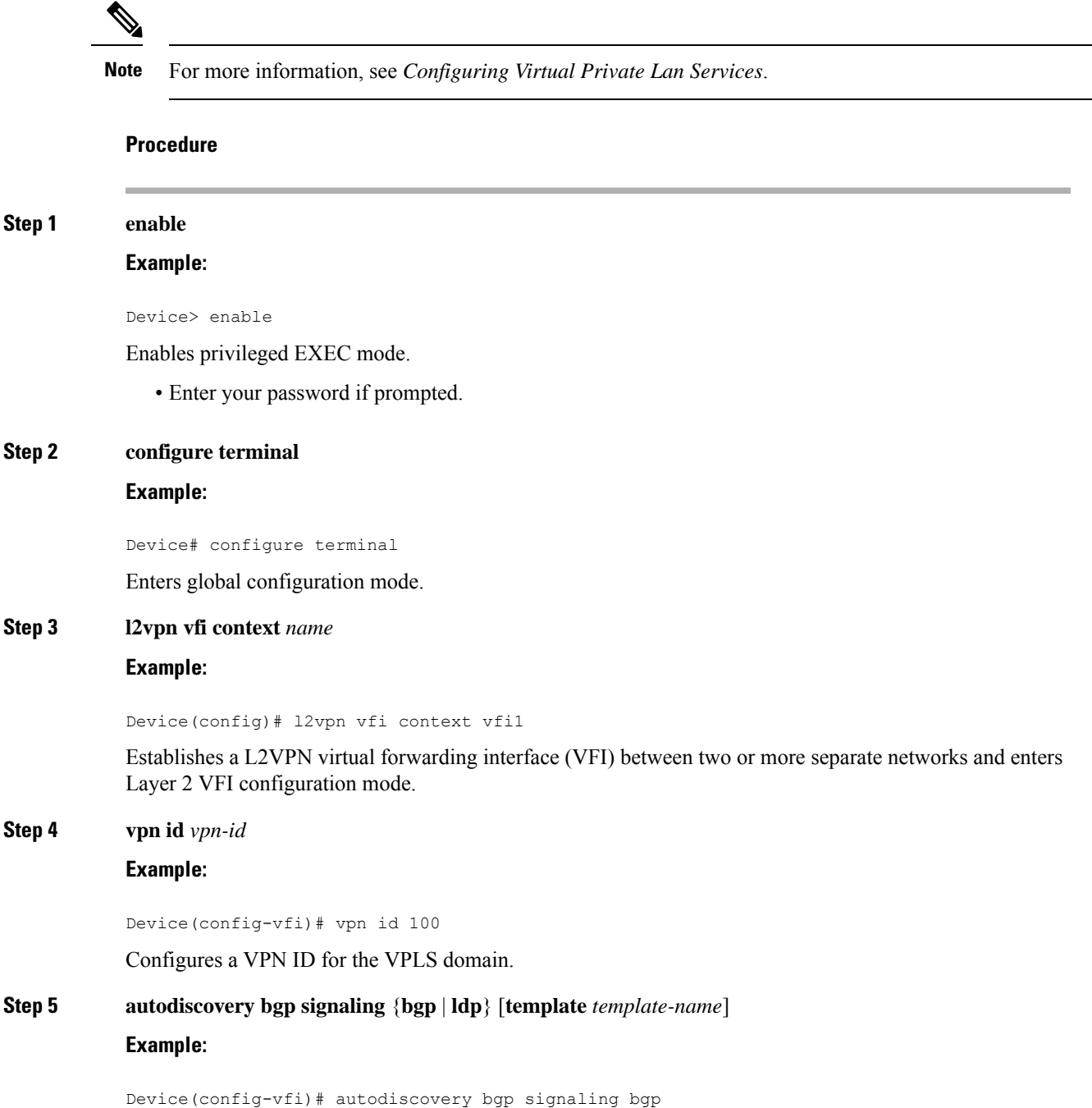

Enables BGP signaling and discovery or LDP signaling and enters L2VPN VFI autodiscovery configuration mode.

**Note** For the VPLS BGP Signaling feature use the **autodiscovery bgp signaling bgp** command.

#### **Step 6 ve id** *ve-id*

**Example:**

Device(config-vfi-autodiscovery)# ve id 1001

Specifies the VPLS endpoint (VE) device ID value. The VE ID identifies a VFI within a VPLS service. The VE device ID value is from 1 to 16384.

#### **Step 7 ve range** *ve-range*

#### **Example:**

Device(config-vfi-autodiscovery)# ve range 12

Specifies the VE device ID range value. The VE range overrides the minimum size of VE blocks. The default minimum size is 10. Any configured VE range must be higher than 10.

#### **Step 8 exit**

#### **Example:**

Device(config-vfi-autodiscovery)# exit

Exits L2VPN VFI autodiscovery configuration mode and enters L2VPN VFI configuration mode.

#### **Step 9 exit**

#### **Example:**

Device(config-vfi)# exit

Exits L2VPN VFI configuration mode and enters global configuration mode.

**Step 10 router bgp** *autonomous-system-number*

#### **Example:**

Device(config)# router bgp 100

Enters router configuration mode to create or configure a BGP routing process.

### **Step 11 bgp graceful-restart**

#### **Example:**

Device(config-router)# bgp graceful-restart

Enables the BGP graceful restart capability and BGP nonstop forwarding (NSF) awareness.

**Step 12 neighbor** *ip-address* **remote-as** *autonomous-system-number* **Example:**

Device(config-router)# neighbor 10.10.10.1 remote-as 100

 $\mathbf{l}$ 

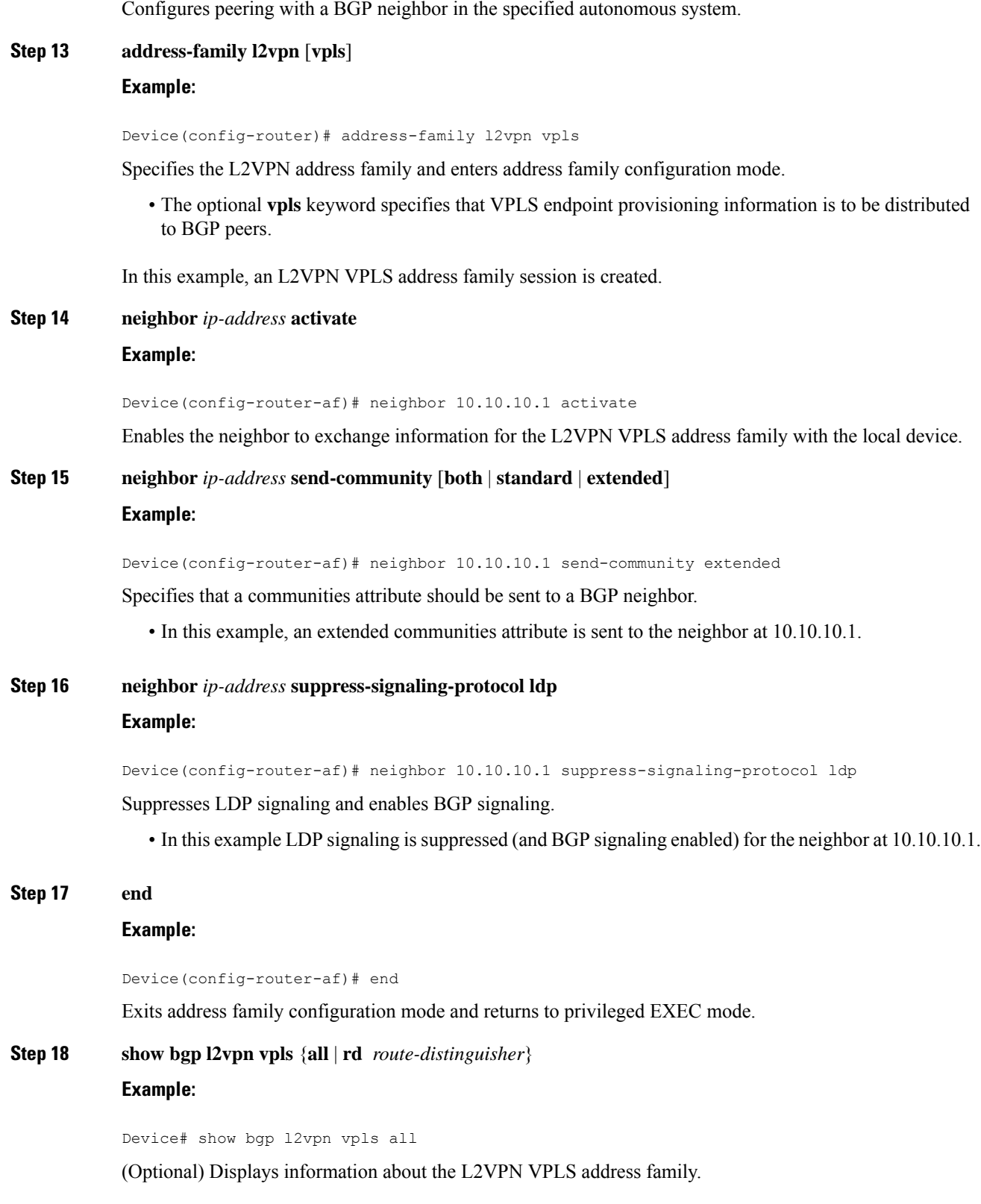

# <span id="page-5-0"></span>**Configuration Examples for VPLS BGP Signaling**

### **Example: Configuring and Verifying VPLS BGP Signaling**

```
l2vpn vfi context vfi1
vpn id 100
autodiscovery bgp signaling bgp
 ve id 1001
 ve range 10
 !
!
router bgp 100
bgp graceful-restart
neighbor 192.168.200.224 remote-as 100
neighbor 192.168.200.224 update-source Loopback1
 !
address-family l2vpn vpls
 neighbor 192.168.200.224 activate
 neighbor 192.168.200.224 send-community extended
 neighbor 192.168.200.224 suppress-signaling-protocol ldp
 exit-address-family
 !
show bgp l2vpn vpls all
Network Next Hop Metric LocPrf Weight Path
Route Distinguisher: 100:100
*>100:100:VEID-1001:Blk-1001/136 10.0.0.0 32768 ?
*>i 100:100:VEID-1003:Blk-1000/136 192.168.200.224 0 100 0 ?
```
# <span id="page-5-1"></span>**Additional References for VPLS BGP Signaling**

#### **Related Documents**

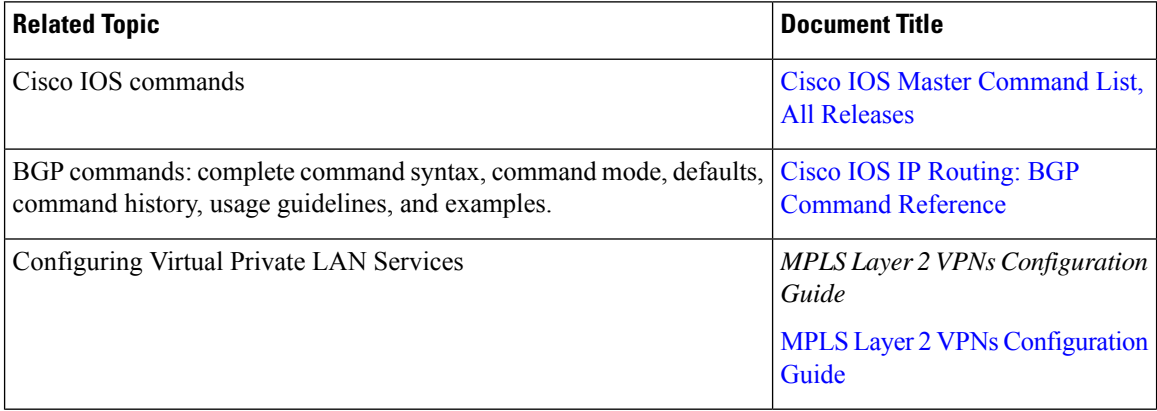

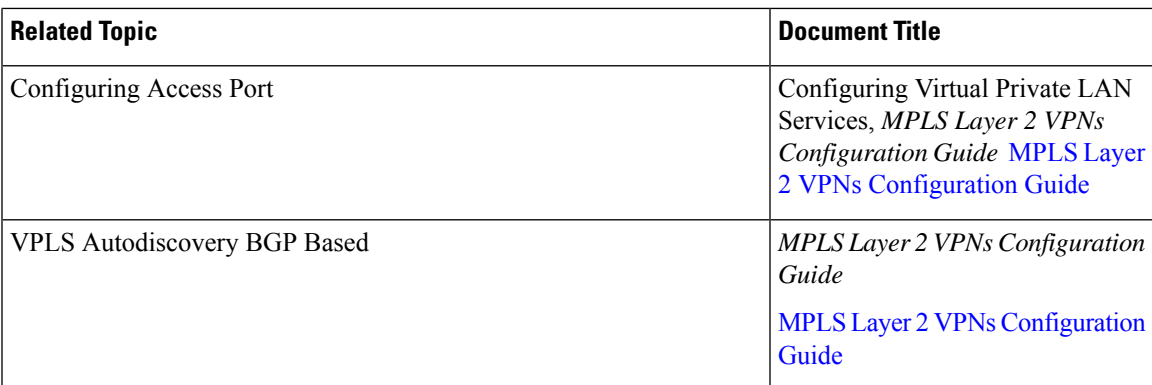

#### **Standards and RFCs**

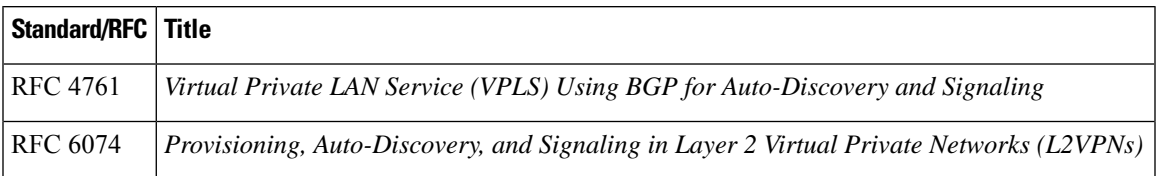

#### **Technical Assistance**

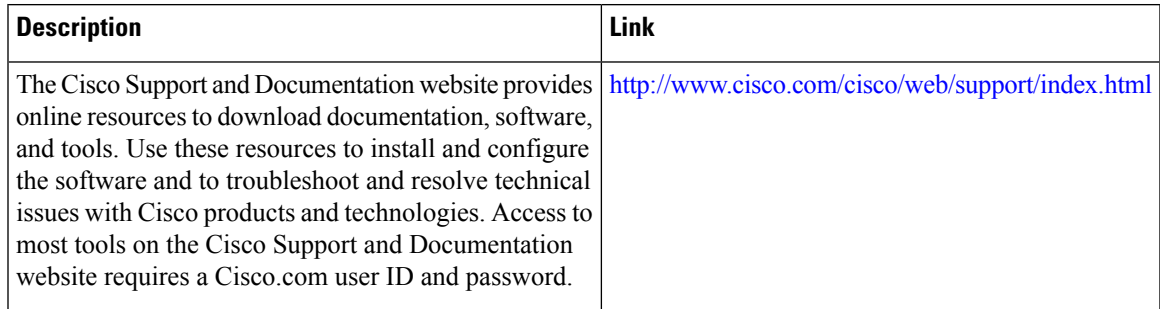

# <span id="page-6-0"></span>**Feature Information for VPLS BGP Signaling**

The following table provides release information about the feature or features described in this module. This table lists only the software release that introduced support for a given feature in a given software release train. Unless noted otherwise, subsequent releases of that software release train also support that feature.

Use Cisco Feature Navigator to find information about platform support and Cisco software image support. To access Cisco Feature Navigator, go to [www.cisco.com/go/cfn.](http://www.cisco.com/go/cfn) An account on Cisco.com is not required.

I

#### **Table 1: Feature Information for VPLS BGP Signaling**

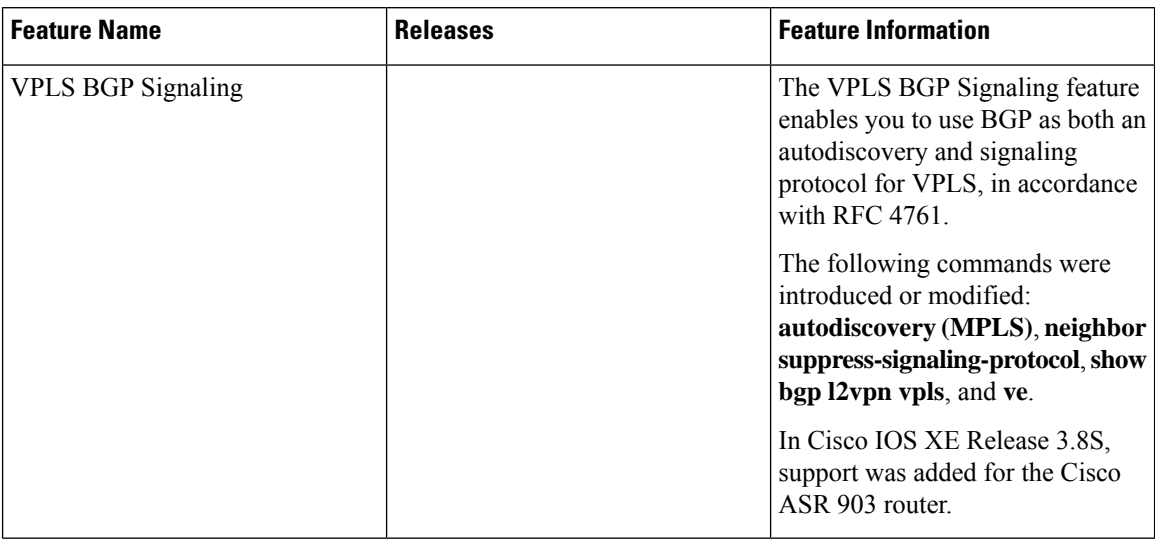